## Zusätzliche Drosseltrimmung (Standgastrimm)

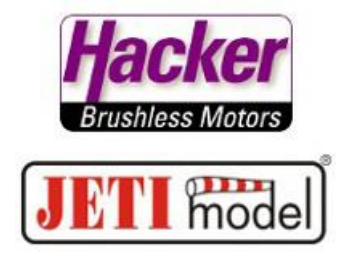

## auf einem Schieber/Drehgeber

Im Menü "Dual-Rate" als Switch den gewünschten Geber zuordnen, hier im Beispiel der Schieber "P6". Wichtig dabei mit den Tasten "F1" und "F2" links unter dem Display die Funktion "Mitte" deaktiv zu setzen und "Prop." (proportional) auf aktiv. Das sieht dann so aus:

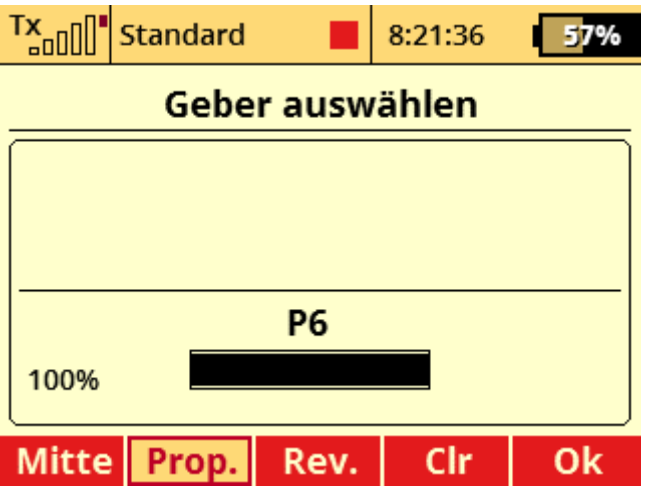

Dann zur Wegeinstellung und dort mit der Taste "F1" "Sym." den Weg einzelnd einstellbar machen, also nicht den Weg oben und unten am Drosselknüppel verändern, nur die untere Standgasseite. Hier im Beispiel der Schieber "P6" ganz hinten = keine Änderung des Weges, es bleibt bei 100%.

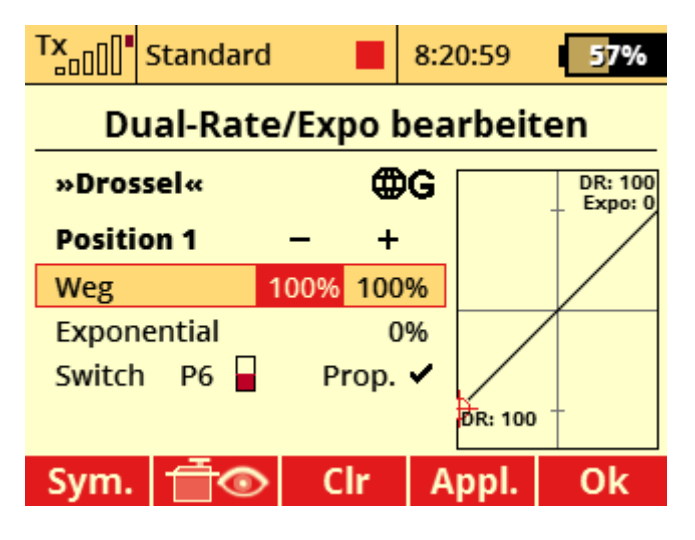

Dann den Schieber "P6" ganz nach vorn und den Weg für die Standgasseite auf z.B. 120% einstellen.

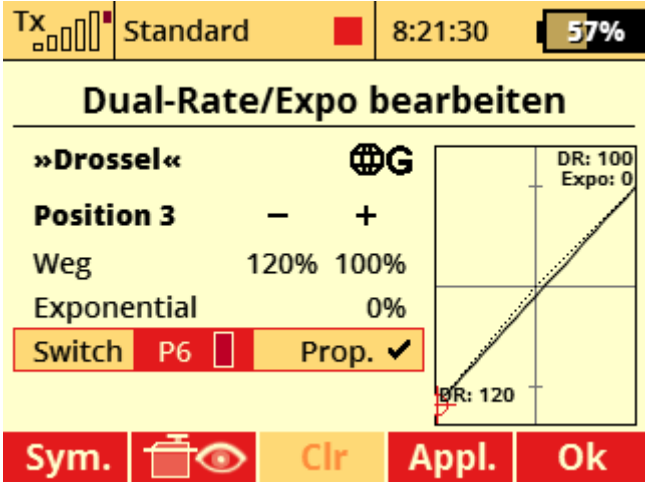

Jetzt kann stufenlos die Standgasseite zwischen 100 und 120% verstellt werden. Es ist aber auch z.B. 80 bis 100% möglich, je nachdem welche Werte gewählt werden.